### **Tools & services for PhDs**

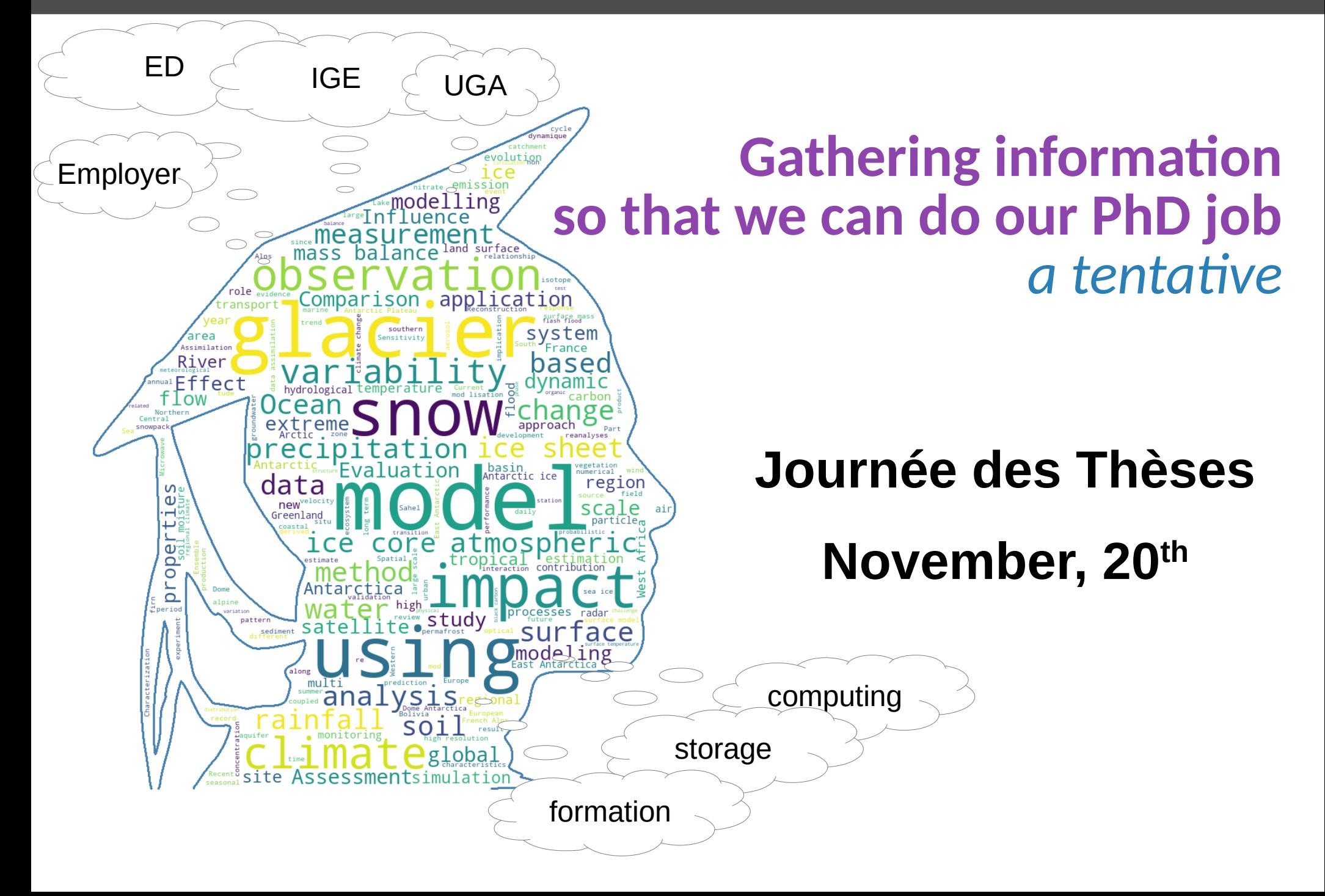

# **University**

#### We are still student

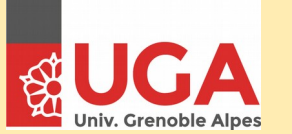

# **University**

#### We are still student

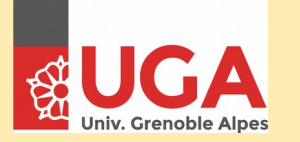

### **Doctoral school**

**ECOLE DOCTORALE Terre, Univers, Environnement** 

Where you study

*IGE*, ISTerre, IPAG, LEGI, Pacte, IRSTEA, GIPSA lab

# **University**

#### We are still student

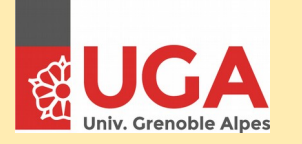

### **Laboratory**

Where you work

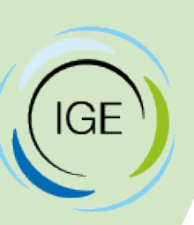

**Administrative service**

# **Doctoral school**

**ECOLE DOCTORALE** Terre, Univers, Environnement

#### Where you study

*IGE*, ISTerre, IPAG, LEGI, Pacte, IRSTEA, GIPSA lab

### **Employer** Who hire & pay you

Tutelle: CNRS, UGA, G-INP, IRD Other: CIFRE, CNES, Gov., IRSTEA…

# **University**

### We are still student

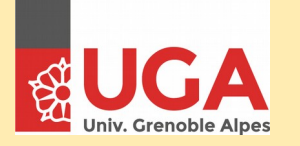

### **Laboratory**

Where you work

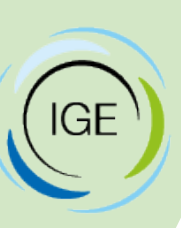

**Administrative service**

# **Doctoral school**

**ECOLE DOCTORALE** Terre, Univers, Environnement

### Where you study

*IGE*, ISTerre, IPAG, LEGI, Pacte, IRSTEA, GIPSA lab

### **Employer** Who hire & pay you

Tutelle: CNRS, UGA, G-INP, IRD Other: CIFRE, CNES, Gov., IRSTEA…

### **Laboratory**

Where you work

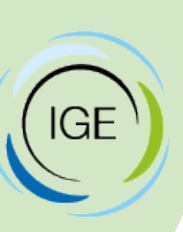

mode

**Administrative service**

# **University**

### We are still student

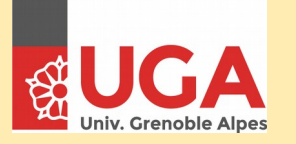

# **Doctoral school**

**ECOLE DOCTORALE** Terre, Univers, Environnement

### Where you study

*IGE*, ISTerre, IPAG, LEGI, Pacte, IRSTEA, GIPSA lab

# **The university**

- CROUS, "bourse"
- Administrative reinscription
	- CVEC: 90€/year
	- Univ: 380€/year tried to be >2000€/y for non UE
- Attend & give some lectures may need some cumul autorisation
- International student: ISSO <https://international.univ-grenoble-alpes.fr/>

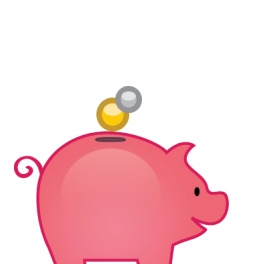

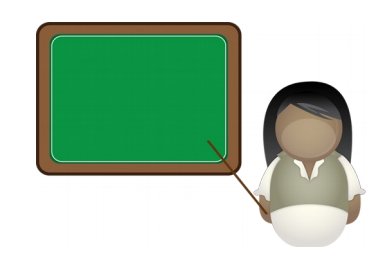

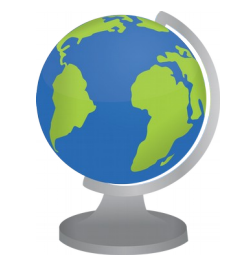

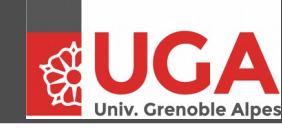

# **The Doctoral school (ED)**

- Part of the University, 13 doctoral schools (gathered in CED)
- Has some funding for PhD conference, formation
- Re-enrolment (2nd, 3rd (4th?) year)
- **Thesis comitee**
	- Once a year (at least)
	- Discuss your science
	- May raise some issue (scientific, relationship, ...)
- **Formation** (120h)
	- Breaking news: teaching hours !! 3h ETD = 1h
- ADUM
- *Not only for PhD, also for supervisor (HDR)*

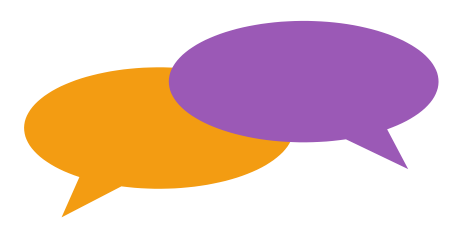

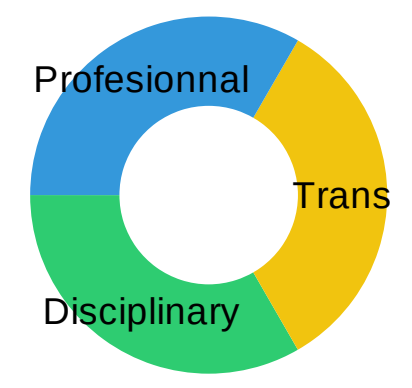

**FCOLE DOCTORALE** 

Terre, Univers, Environnement

# **The employer**

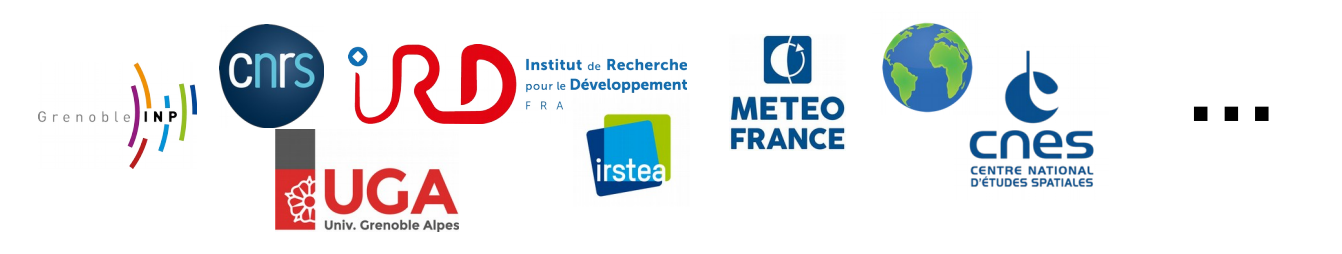

- Doctoral contract your work contract
- 

- End of contract
- The lab is the link between your employer and you

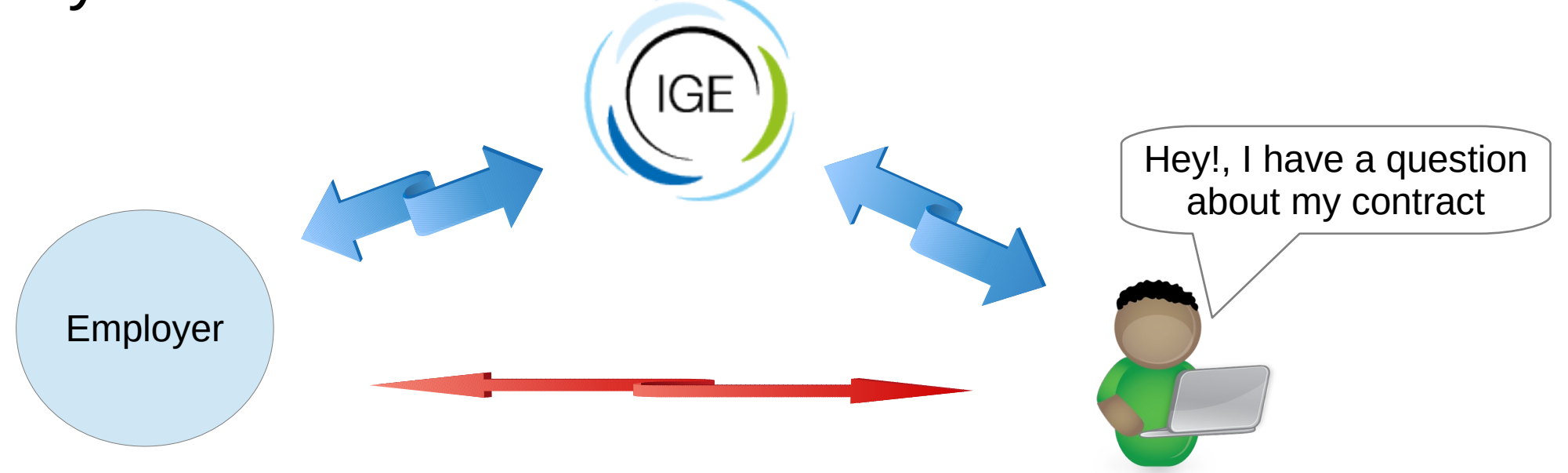

## **The Lab**

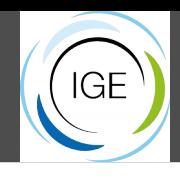

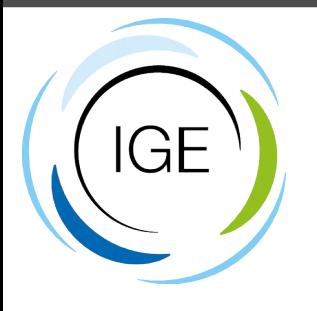

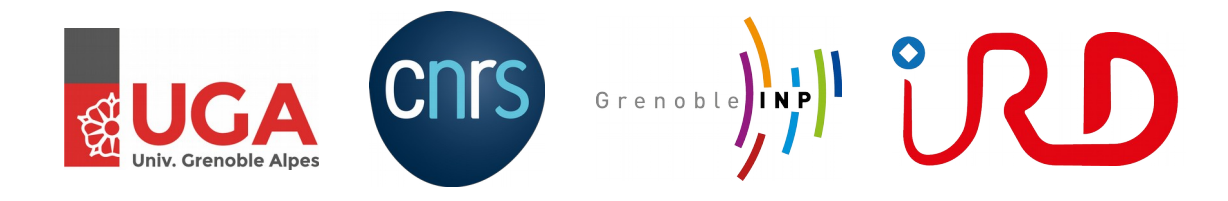

- 4 tutelles CNRS, GINP, UGA, IRD
- "Daily life" as PhD
	- Reasearch
	- Read your mail even if there is a lots...
- RH (first contact): [ige-rh@univ...](mailto:ige-rh@univ-grenoble-alpes.fr)
	- Formations (IGE): [ige-formation@univ...](mailto:ige-formation@univ-grenoble-alpes.fr)
	- Holidays, maternity/paternity, sick day…
	- Relationship
- Expense: [ige-depenses@univ...](mailto:ige-depenses@univ-grenoble-alpes.fr)
	- Tram pass, mission order, travel…
	-

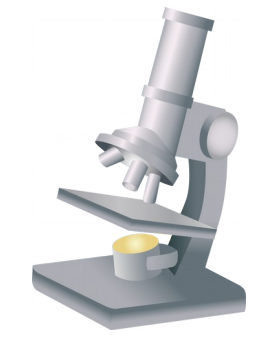

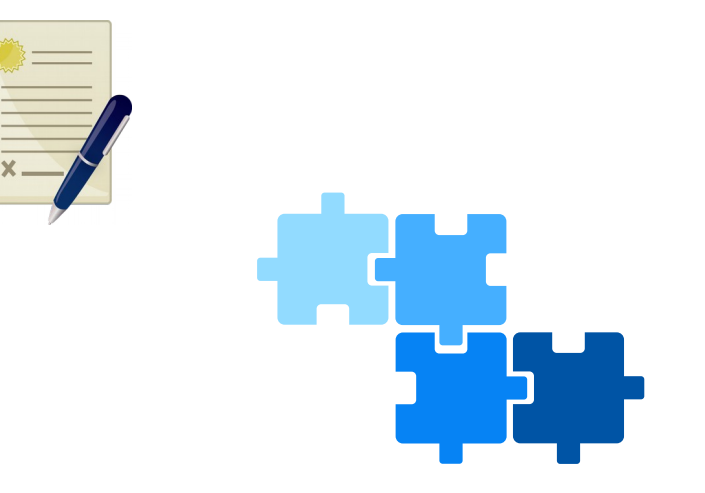

– Commande **The "easiest" place to get involve**

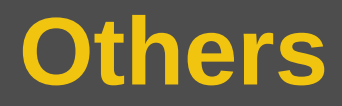

### ● **Sociale security**

– Included in your work contract, but you need to chose either MGEN or CPAM.

### ● **Health insurance**

- Not included in your work contract: on top of the sociale security.
- CAF, impot, other?  $\rightarrow$  you're on your own...
	- Financial help: rent a flat, prime d'activité, etc.

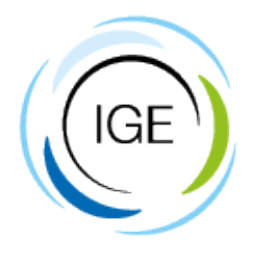

**IntraGère**

webersa

Computer @ IGE Intragère (web)mail

…

*All others are kind of linked to it*

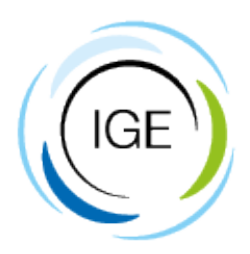

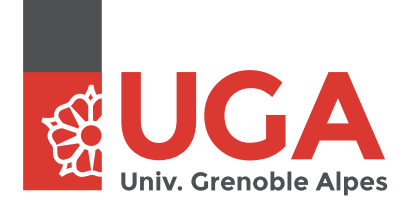

**IntraGère**

**Agalan**

webersa

webersa

Computer @ IGE Intragère (web)mail

…

**University services** *chamilo, jupyther, gitlab, intranet, ficel, ...* **Eduroam & Wifi-Campus**

*All others are kind of linked to it*

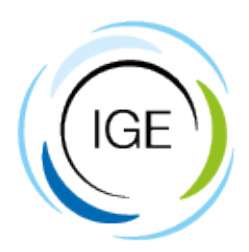

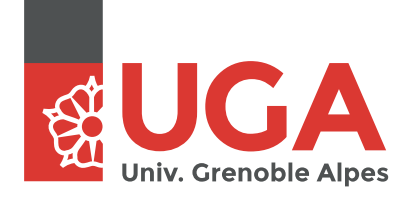

**Agalan**

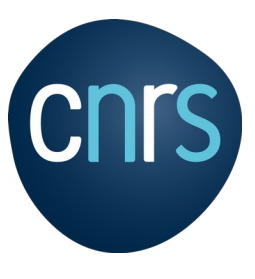

**Janus**

samuel.weber@univ-

grenoble-alpes.fr

webersa

**IntraGère**

webersa

Computer @ IGE Intragère (web)mail

…

**University services**

*chamilo, jupyther, gitlab, intranet, ficel, ...* **Eduroam & Wifi-Campus**

#### **CNRS services**

*bibcnrs, mycore, …* Agate (holidays)

*All others are kind of linked to it*

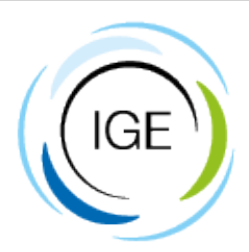

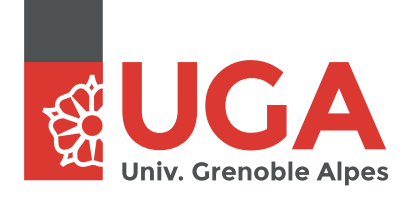

**Agalan**

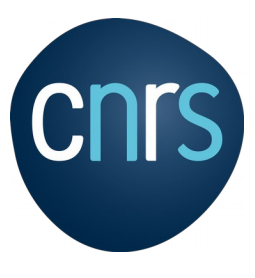

**Janus**

**IntraGère**

webersa

webersa

samuel.weber@univgrenoble-alpes.fr

Computer @ IGE Intragère (web)mail

…

**University services** *chamilo, jupyther, gitlab, intranet, ficel, ...* **Eduroam & Wifi-Campus**

#### **CNRS services**

*bibcnrs, mycore, …* Agate (holidays)

*All others are kind of linked to it*

And if you are IRD: **Sorgho**

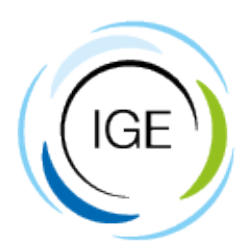

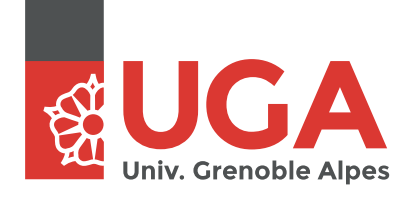

**Agalan**

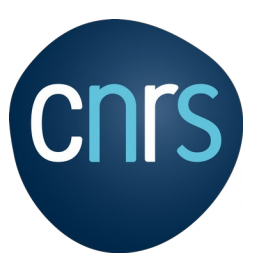

**Janus**

samuel.weber@univ-

grenoble-alpes.fr

webersa

**IntraGère**

webersa

Computer @ IGE Intragère (web)mail

…

**University services** *chamilo, jupyther, gitlab, intranet, ficel, ...* **Eduroam & Wifi-Campus**

#### **CNRS services**

*bibcnrs, mycore, …* Agate (holidays)

*All others are kind of linked to it*

And if you are IRD: **Sorgho**

**Federation stuff:**  Renater *Visioconf, evento, wiki, …* International "*Connect with your institution*"

# **IT in the lab**

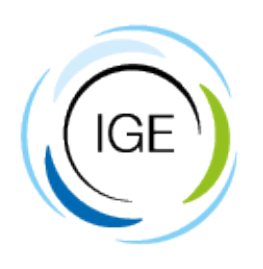

- Shared folder "equipes": [K:/](../../home/K:/) or /mnt/login/equipes/IGE/
- **Backup your PC**! (sauvegarde folder of equipes)
	- Windows: Cobian backup
	- Linux rsync
- Computing services:
	- srv12.lthe.fr & srv11.lthe.fr
	- Need meteo file/reanalysis/code? Ask!
- You can access your computer remotly! ([doc intragere](https://intragere.univ-grenoble-alpes.fr/IntraGere?CODE=0J2P$FfD1F105))
- Mail: webmail ([http://mail.ige-grenoble.fr\)](http://mail.ige-grenoble.fr/) or Thunderbird

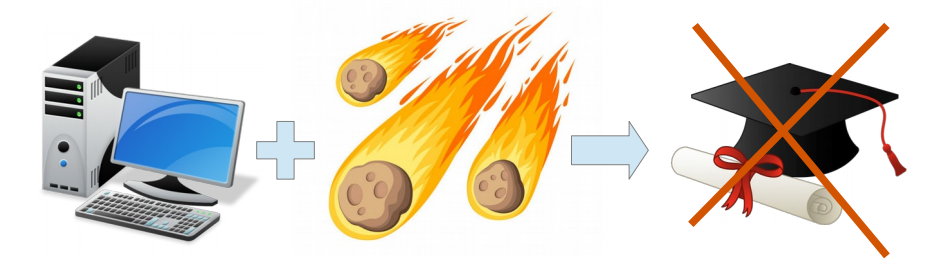

### **IT services: elsewhere**

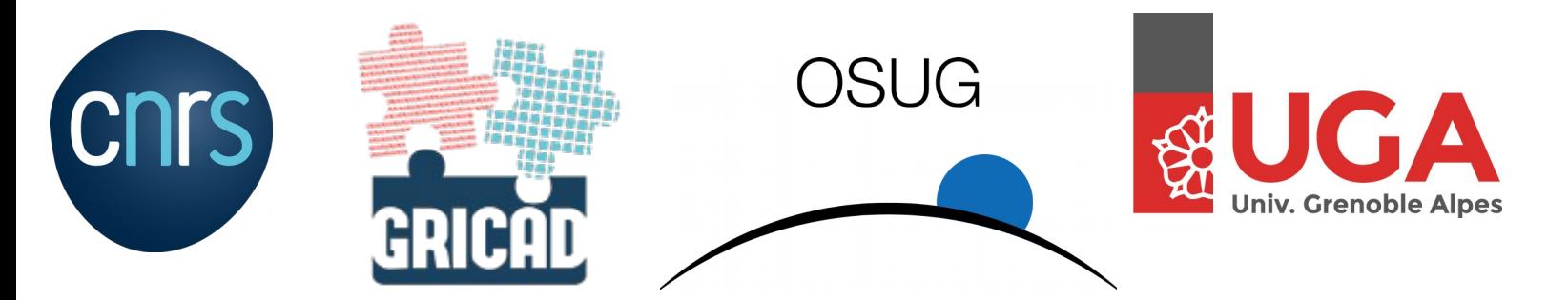

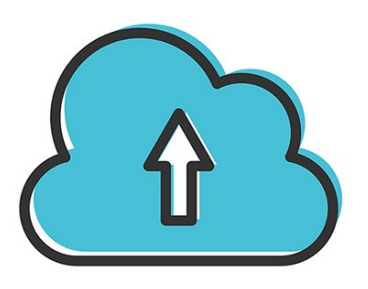

My-core (Janus): [https://mycore.cnrs.fr](https://mycore.cnrs.fr/) Nextcloud OSUG (Agalan): [https://nextcloud.osug.fr](https://nextcloud.osug.fr/)

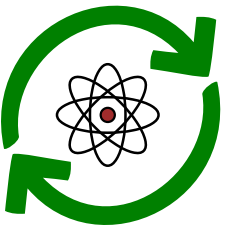

jupyter Jupyther (Agalan): [https://jupyterhub.u-ga.fr](https://jupyterhub.u-ga.fr/) Gitlab (Agalan): [https://gricad-gitlab.univ-grenoble-alpes.fr](https://gricad-gitlab.univ-grenoble-alpes.fr/)

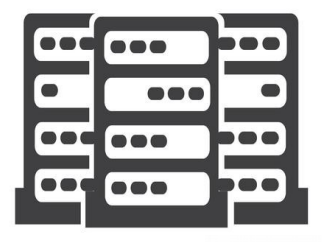

Meso-centre de calcul CIMENT: <https://gricad.univ-grenoble-alpes.fr/catalogue-services/calcul-intensif-ciment>

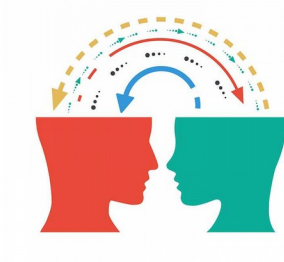

Pad, tableur, wiki, … <https://intranet.osug.fr/Outils-Collaboratifs-84> GIS: <https://intranet.osug.fr/Gestion-de-donnees>

- Guide for PhD at IGE!! [\(fr\)](https://docs.google.com/document/d/1R8exCo-C3HceE3mL1n6mkkH7sEes1HaxkHSCeS1v9Jk/edit) & [\(en\)](https://docs.google.com/document/d/1jVkUHpWlejWUH3KgwNnk6WhTni5raP6P0onRARSCdNg/edit)
- Wiki GLACE team : [https://sourcesup.renater.fr/wiki/wiki-glace/main\\_page:](https://sourcesup.renater.fr/wiki/wiki-glace/main_page:starting_at_ige) starting at ige
- Social:
	- Friday beer: come and share a beer!
	- PhD weekend
	- LaiTUE (for all PhD of the doctoral school)
- Other questions?
	- Don't hesitate to talk to each others!

### **Questions?**

#### **Buffet?**

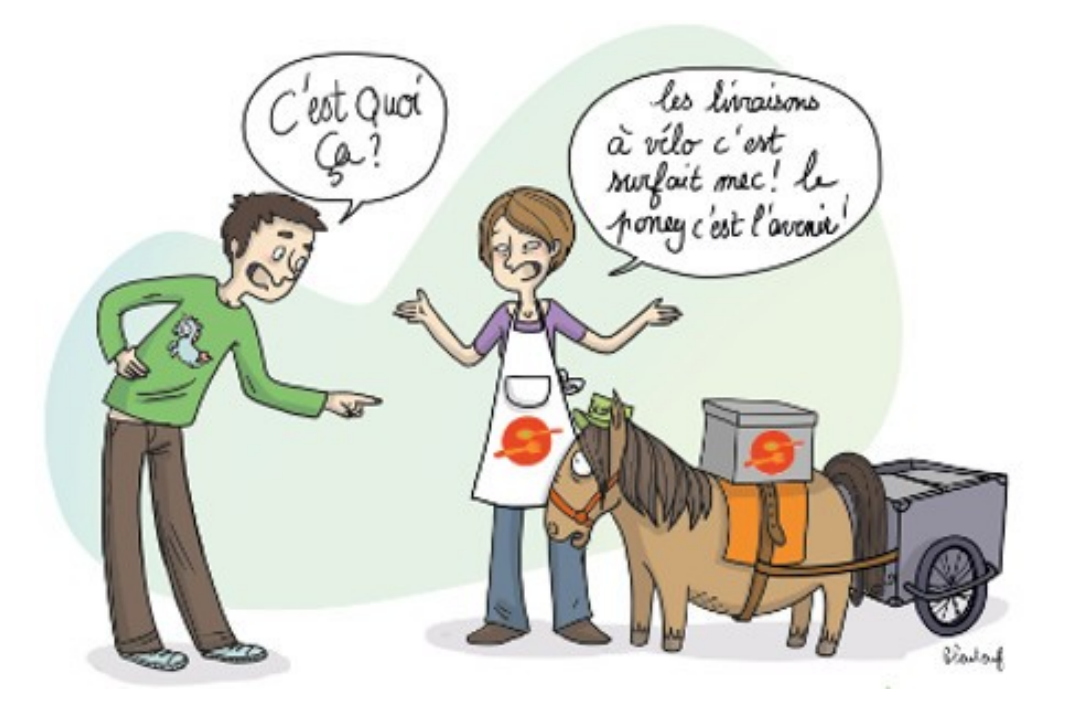

#### *Au bon sens des mets*